# CMSC201 Computer Science I for Majors

#### Lecture 20 – Project 3 and Miscellaneous Topics

All materials copyright UMBC and Dr. Katherine Gibson unless otherwise noted www.umbc.edu

#### Last Class We Covered

- Dictionaries
	- Creating
	- Accessing
	- Manipulating
	- Methods
- Hashing
- Dictionaries vs Lists

HONORS UNIVERSITY IN MARYLAND

# Any Questions from Last Time?

# Today's Objectives

- To understand more about how data is represented inside the computer
	- Binary numbers
- To see the benefits of short circuit evaluation

• To discuss details of Project 3 – How many boards to have?

AN HONORS UNIVERSITY IN MARYLAND

# Binary Numbers

#### Binary Numbers

- Computers store all information (code, text, images, sound,) as a binary representation
	- "Binary" means only two parts: 0 and 1
- Specific formats for each file help the computer know what type of item/object it is
- But why use binary?

#### Decimal vs Binary

- Why do we use decimal numbers? – Ones, tens, hundreds, thousands, etc.
- But computers don't have fingers...
	- What do they have instead?

• They only have two states: "on" and "off"

#### Decimal Example

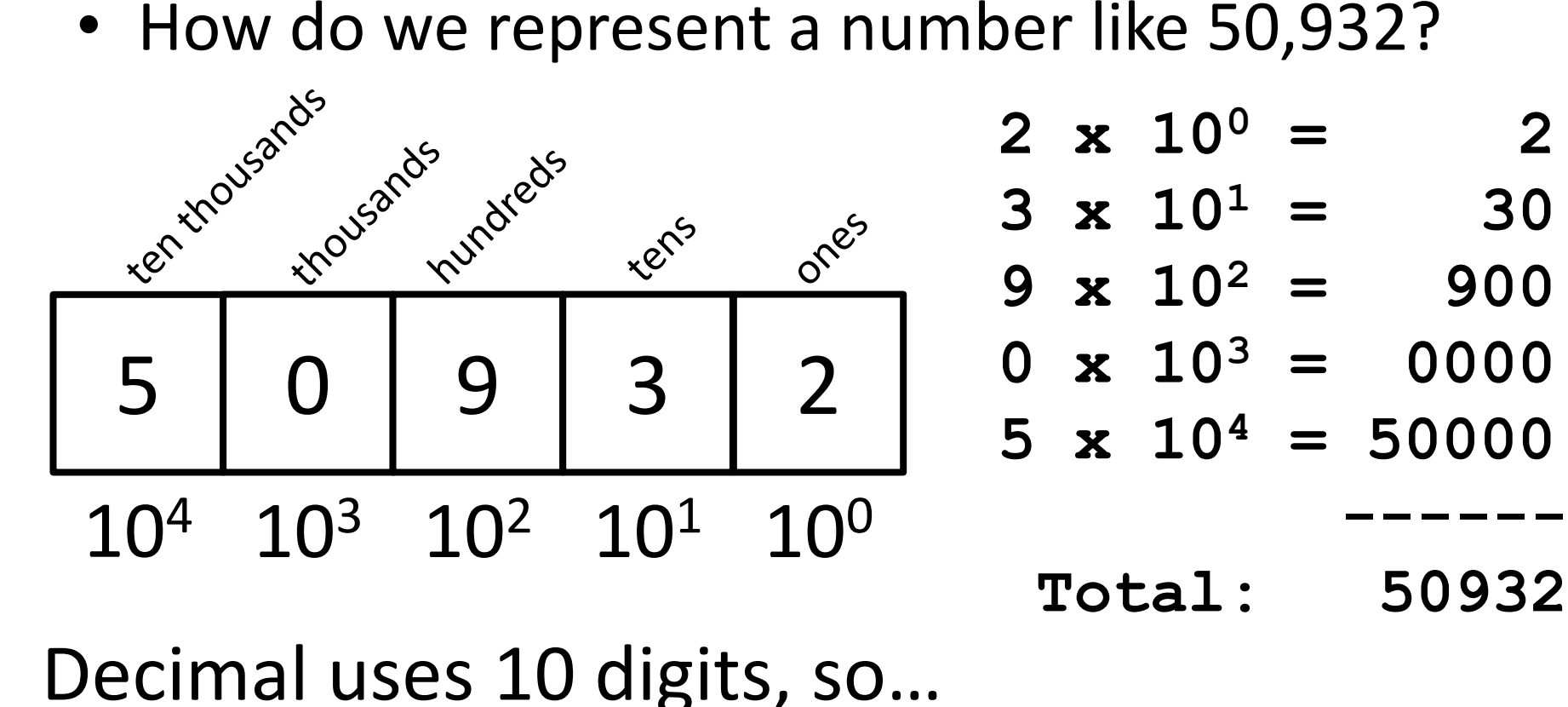

**------**

#### Another Decimal Example

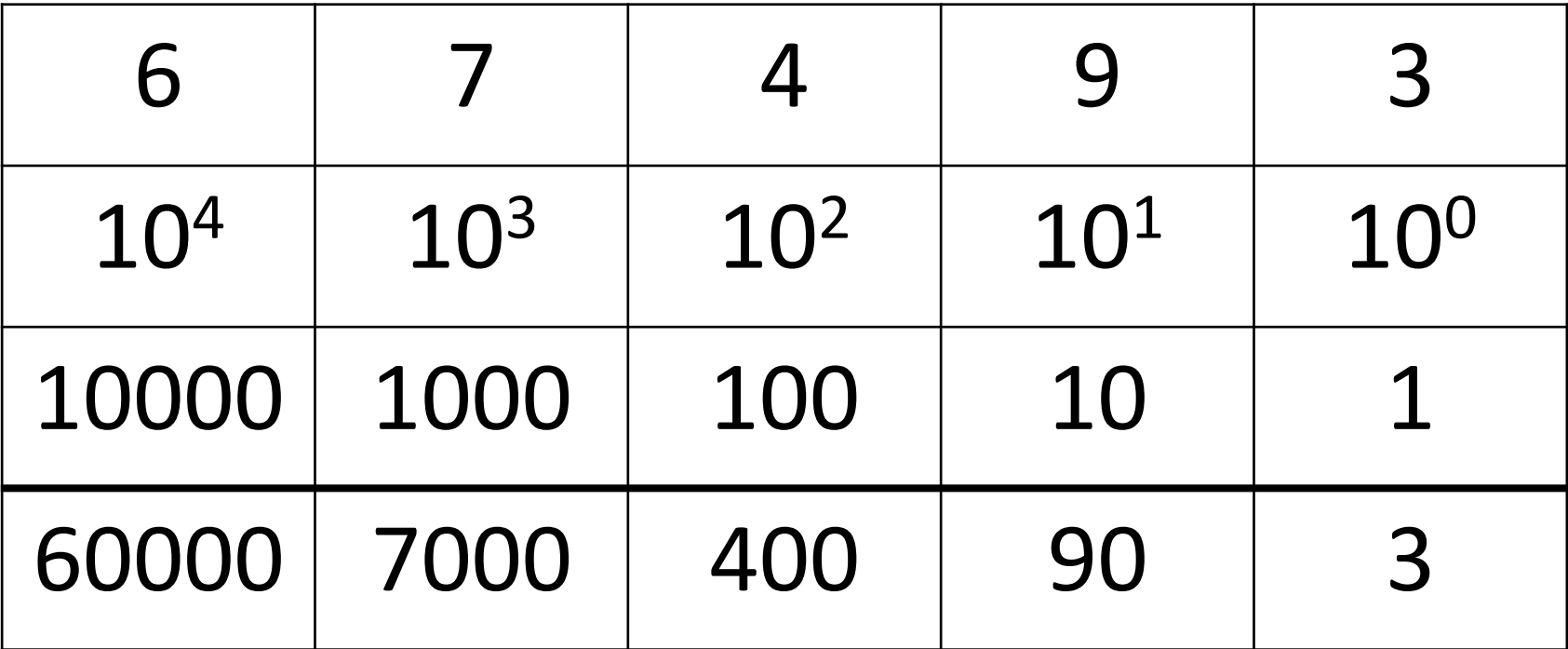

#### 60000+7000+400+90+3 = 67493

#### Binary Example

• Let's do the same with 10110 in binary

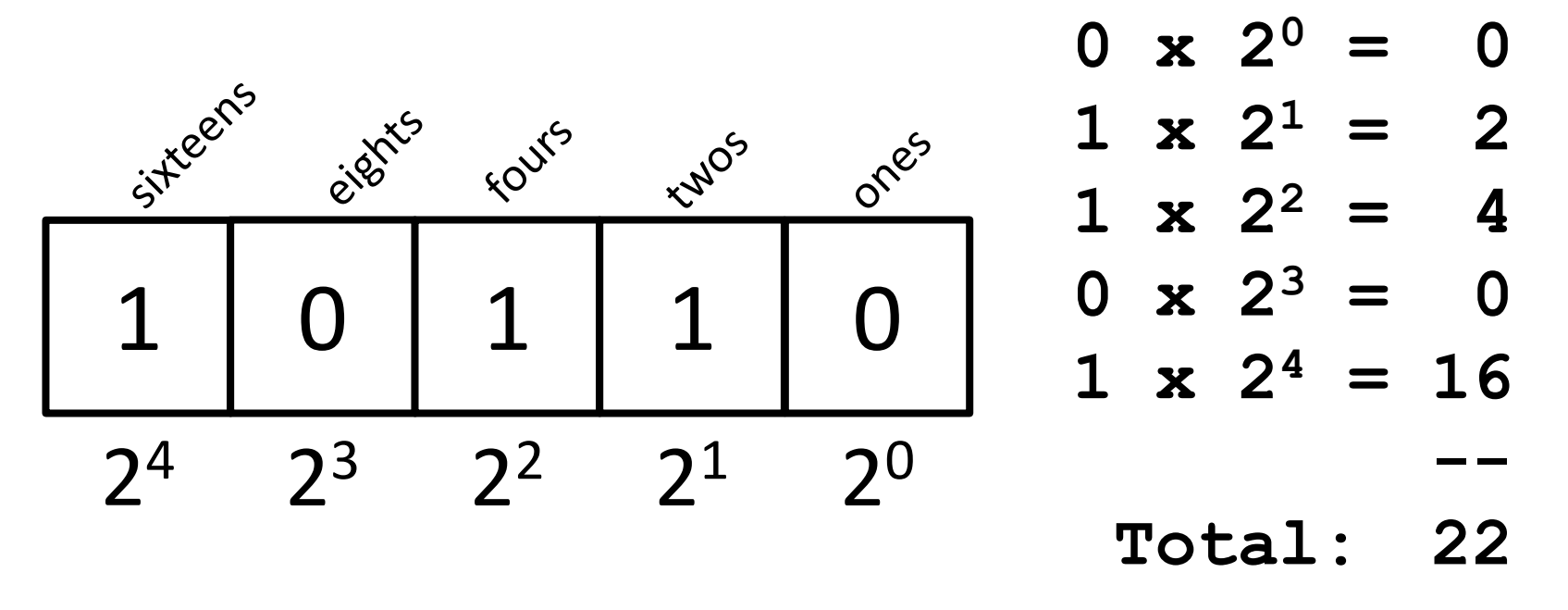

Binary uses 2 digits, so our base isn't 10, but…

# Binary to Decimal Conversion

- Step 1: Draw Conversion Box
- Step 2: Enter Binary Number
- Step 3: Multiply
- Step 4: Add

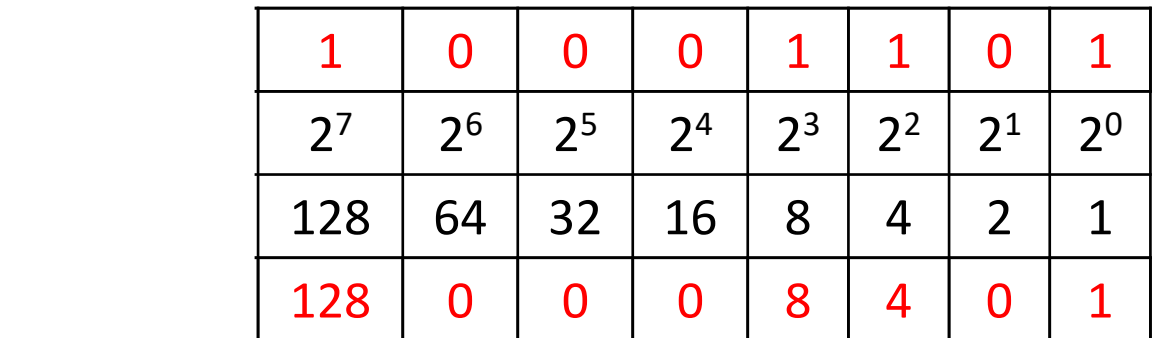

#### $128 + 0 + 0 + 0 + 8 + 4 + 0 + 1 = 141$

### Exercise: Converting From Binary

• What are the decimals equivalents of… **101 1111 100000 101010 0010 1010 1000 0000** Longer binary numbers are often broken into blocks of four digits for the sake of readability

#### Exercise: Converting From Binary

- What are the decimals equivalents of…
	- $101 = 4+0+1 = 5$ **1111 = 8+4+2+1 = 15 100000 = 32+0+0+0+0+0 = 32 101010 = 32+0+8+0+2+0 = 42 0010 1010 = 32+0+8+0+2+0 = 42**

**1000 0000 = 128+...+0+0 = 128**

# Decimal to Binary Conversion

- Step 1: Draw Conversion Box
- Step 2: Compare decimal to highest binary value
- Step 3: If binary value is smaller, put a 1 there and subtract the value from the decimal number
- Step 4: Repeat until 0

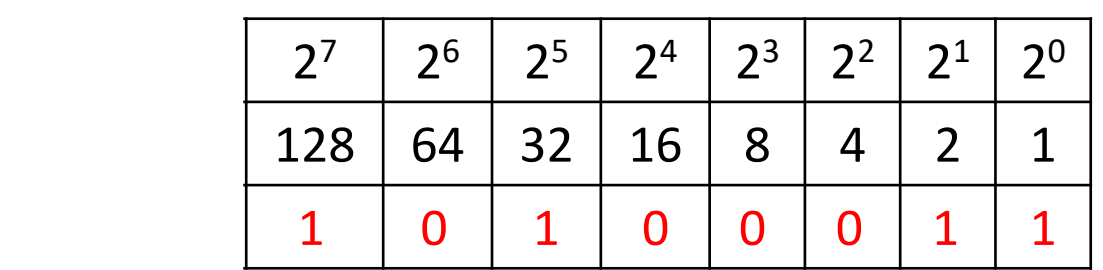

#### Convert 163 to binary

 $163 - 128 = 35$   $35 - 32 = 3$   $3 - 2 = 1$   $1 - 1 = 0$ 

#### Converting to Binary

- What are the binary equivalents of…
	- **9**
	- **27**
	- **68**

**216**

# Converting to Binary

- What are the binary equivalents of...
	- **9 = 1001 (or 8+1)**
	- **27 = 0001 1011 (or 16+8+2+1)**
	- **68 = 0100 0100 (or 64+4)**
	- **216 = 1101 1000** 
		- **(or 128+64+16+8)**
	- **255 = 1111 1111**
		- **(or 128+64+32+16+8+4+2+1)**

# Binary Tips and Tricks

- Some "sanity checking" rules for conversions:
- 1. Binary can only be 1 or 0
	- If you get "2" of something, it's wrong
- 2. Odd numbers must have a 1 in the ones column
	- Why? (And what's the rule for even numbers?)
- 3. Each column's value is the sum of all of the previous columns (to the right) plus one
	- In decimal, what column comes after 999?

HONORS UNIVERSITY IN MARYLAND A N

#### "Short Circuit" Evaluation

#### Review: Complex Expressions

• We can put multiple operators together! **bool4 = a and (b or c)**

- What does Python do first?
	- Computes **(b or c)**
	- Computes **a and** the result

This isn't strictly true!

# Short Circuit Evaluation

- Python tries to be efficient (*i.e.*, lazy), and so it won't do any more work than necessary
	- If the remainder of an expression won't change the outcome, Python doesn't look at it
- This is called "short circuiting"
	- It's a powerful tool, and can simplify the conditionals in your programs

# Short Circuit Evaluation – Rules

• For obvious reasons, short circuiting behaves differently for **and** and **or** statements

- "**and**" statements short circuit as soon as an expression evaluates to **False**
- "**or**" statements short circuit as soon as an expression evaluates to **True**

#### Short Circuiting – **and**

- Notice that in the expression: **bool1 = a and (b or c)**
- If **a** is **False**
- The rest of the expression doesn't matter
- Python will realize this, and if **a** is **False** won't bother with the rest of the expression

#### Short Circuiting – **or**

- Notice that in the expression: **bool1 = a or (b or c)**
- If **a** is **True**
- The rest of the expression doesn't matter
- Python will realize this, and if **a** is **True** won't bother with the rest of the expression

### Causing Errors

• This can lead to "new" errors in old code

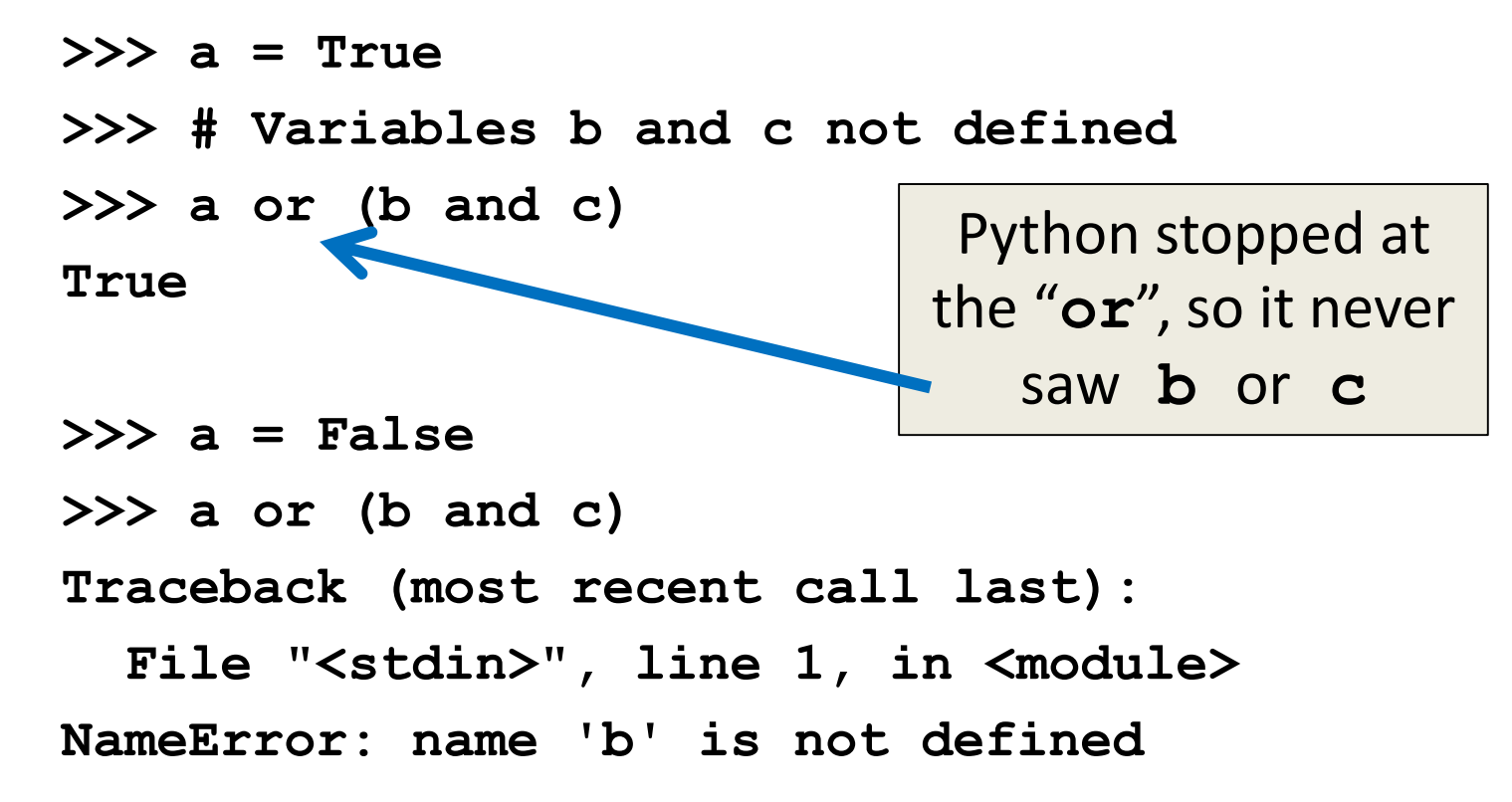

# Simplifying Conditionals

• Order matters! You can use short circuiting to control what statements are reached

• While checking the validity of input, if the user can also enter a "Q" to quit

if  $num := QUIT$  and  $int(num)$  > MIN VAL:

**return num**

This will only be reached if num is  $not "Q",$  so the cast to int() won't cause a problem

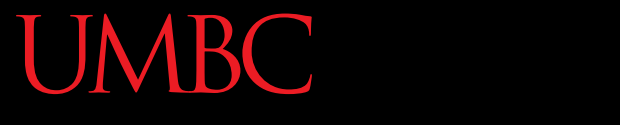

HONORS UNIVERSITY IN MARYLAND A N

#### Project 3

# **Do Not Cheat on Project 3**

- Yes, this project has been given before
	- Yes, in this class
	- Yes, we have all of the old projects to compare it to
- Yes, this project has solutions on the internet
	- Yes, we have copies of all of them
	- Yes, we will go looking for new ones after it's due
- Yes, you could pay someone else to do it
	- Yes, we know of the sites where you can get this done
	- Yes, we will spot "elegant" code that you didn't write

#### Boards in Project 3

- Discussed in class
- <u>ヽ</u>(ツ)\_/¯

#### Daily CS HISL

- John von Neumann
	- Creator of merge sort
		- We'll learn this soon!
	- Helped develop what is now known as "von Neumann architecture" (not all his work)
	- Created a rigorous framework for quantum mechanics
	- Developed implosion mechanism for nuclear bombs

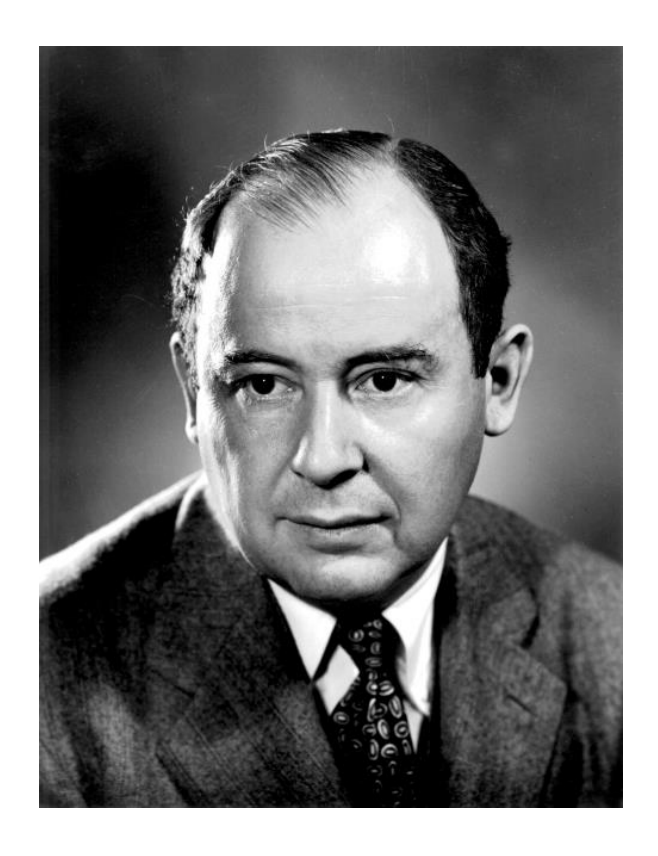

# **More Daily CS Histor**

- ENIAC
	- Completed in 1946 at UPenn
		- Decommissioned in 1956
	- Computations were 2,400 times faster than humans
	- Cost \$6.7 million to build
	- Meant to create artillery firing tables for the US Army

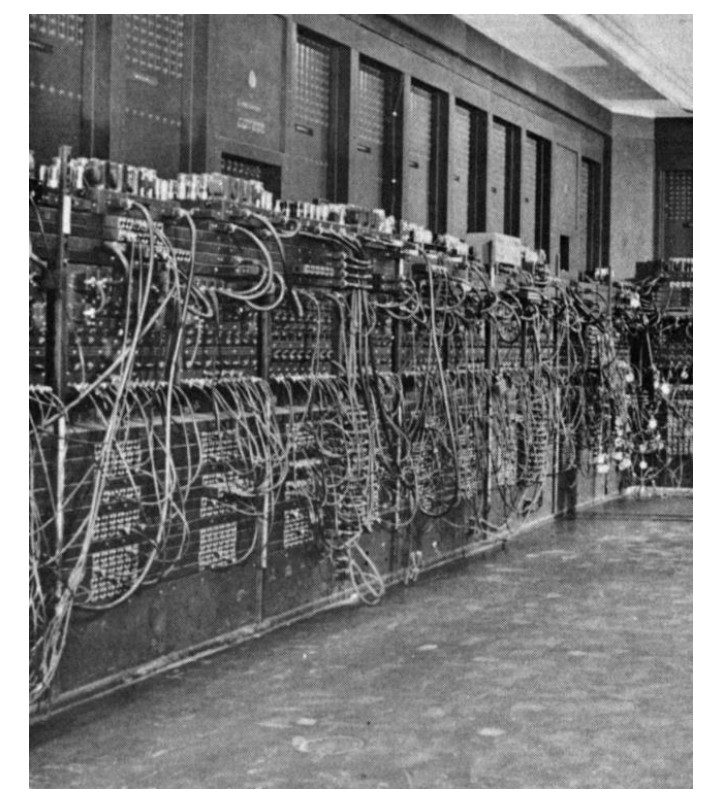

– Also used for studying thermonuclear feasibility

- Even More Daily CS Histol
- ENIAC Programmers
	- Kay McNulty, Betty Jennings, Betty Snyder, Marlyn Meltzer, Fran Bilas, and Ruth Lichterman
	- These women turned abstract ideas into working, bug-free code
		- First program run on ENIAC had a million individual punchcards
	- Programming was seen back then as "easy" work, akin to typing up a handwritten letter

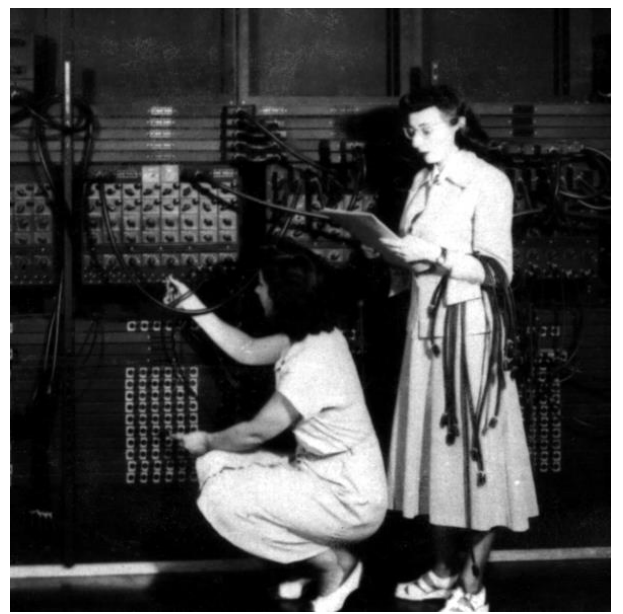

All materials copyright UMBC and Dr. Katherine Gibson unless otherwise noted www.umbc.edu www.umbc.edu **31**

#### Announcements

- Project 3 design is due on Friday, May 3rd – Project itself is due on Friday, May 10th
- Survey #3 out on Monday, May 6th

- Course evaluations are (not out yet)
- Final exam is when? – Friday, May 17th from 6 to 8 PM

# Image Sources

- ASCII table (adapted from):
	- https://commons.wikimedia.org/wiki/File:ASCII-Table-wide.svg
- Generic kitten:
	- http://www.publicdomainpictures.net/view-image.php?image=87454
- Generic puppy:
	- http://www.publicdomainpictures.net/view-image.php?image=192231
- John von Neumann:
	- https://en.wikipedia.org/wiki/File:JohnvonNeumann-LosAlamos.gif
- ENIAC (adapted from):
	- https://commons.wikimedia.org/wiki/File:Eniac.jpg
- ENIAC programmers (adapted from):
	- https://commons.wikimedia.org/wiki/File:Reprogramming\_ENIAC.png
- Mad emoji (adapted from):
	- https://commons.wikimedia.org/wiki/File:Twemoji\_1f620.svg